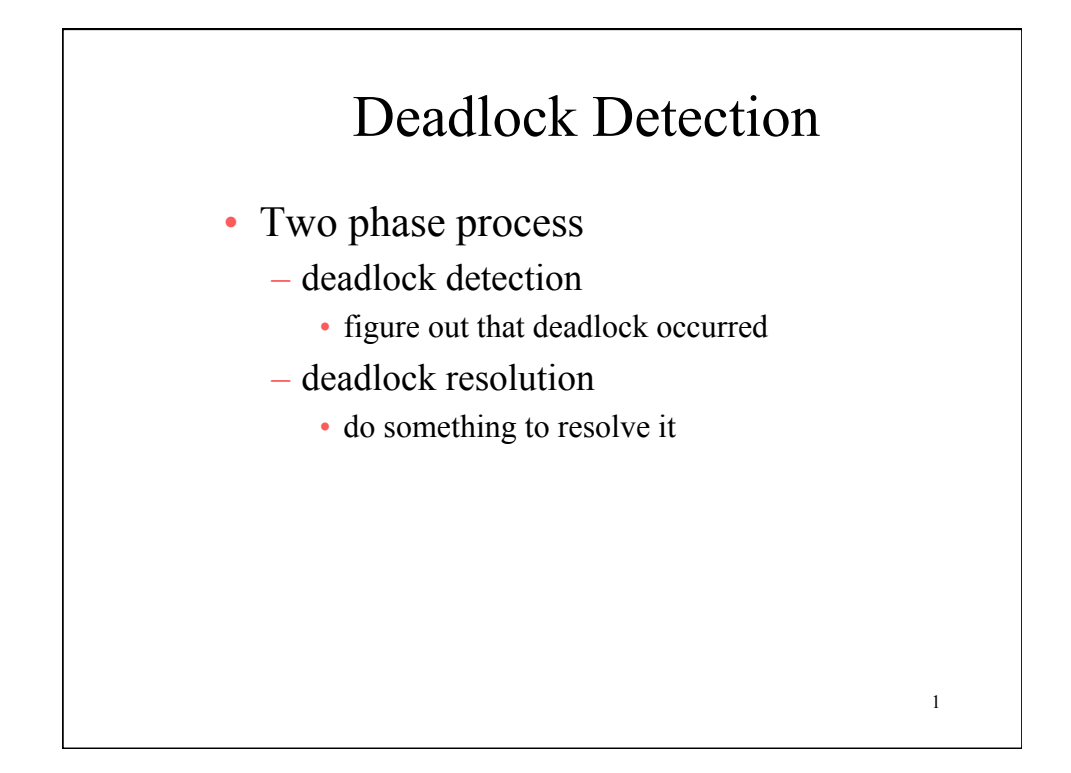

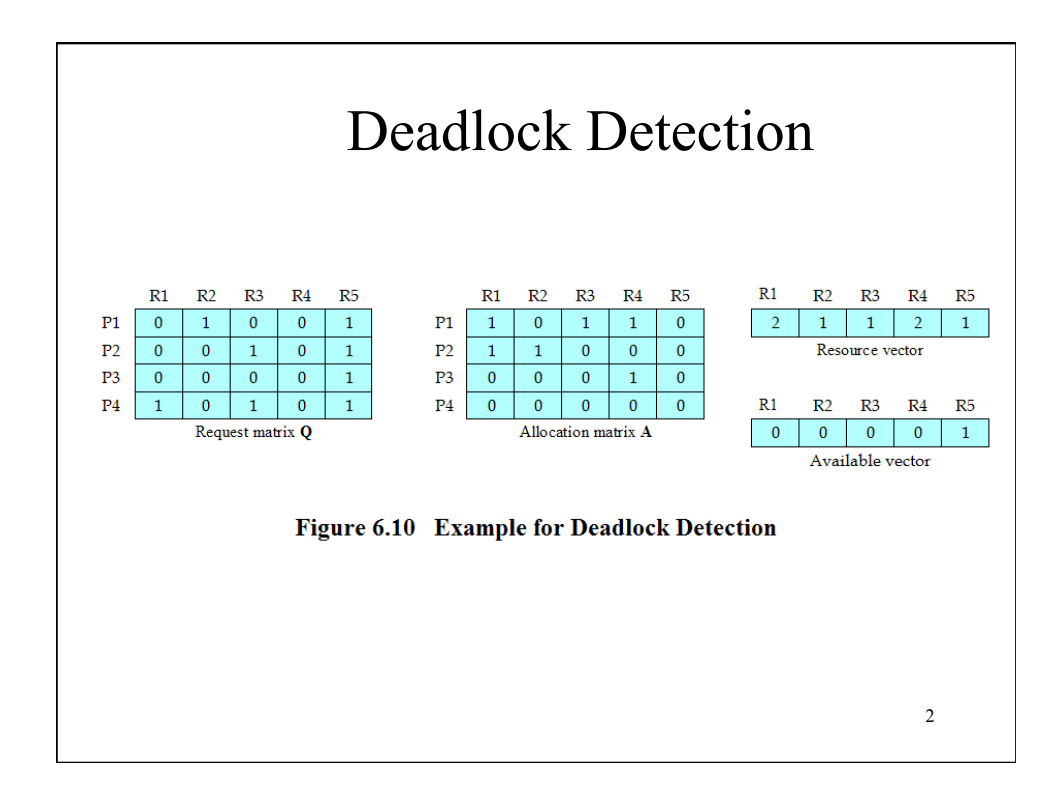

# Strategies once Deadlock Detected

- Abort all deadlocked processes
- Back up each deadlocked process to some previously defined checkpoint, and restart all process
	- Original deadlock may reoccur
- Successively abort deadlocked processes until deadlock no longer exists

3

4

• Successively preempt resources until deadlock no longer exists

# Selection Criteria Deadlocked Processes

- Many criteria to select from, e.g.
	- Least amount of processor time consumed so far
	- Least number of lines of output produced so far
	- Most estimated time remaining
	- Least total resources allocated so far
	- Lowest priority

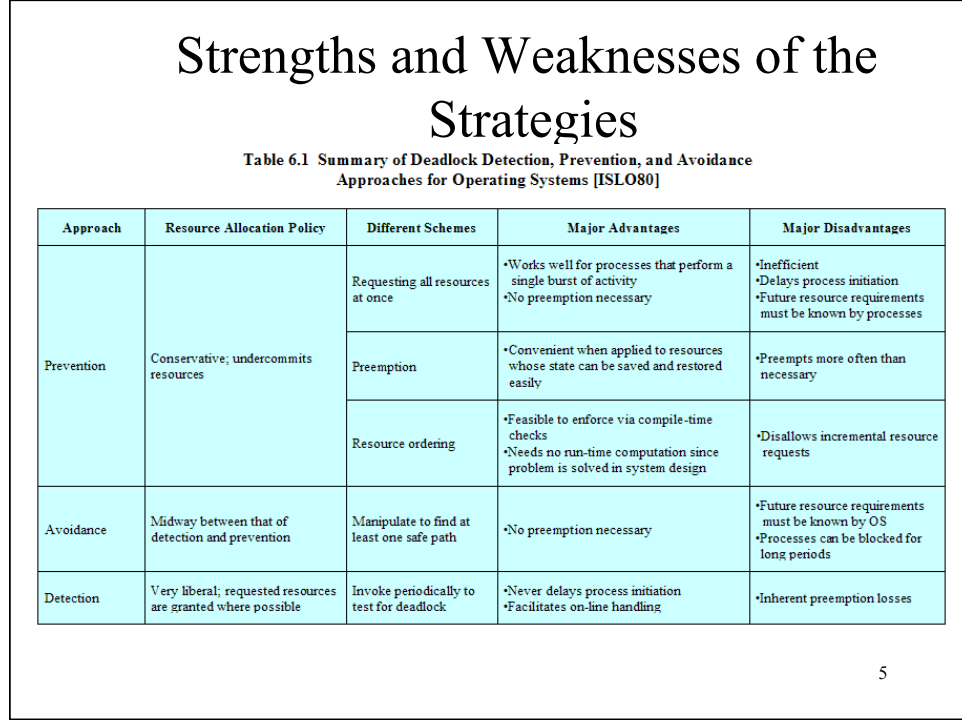

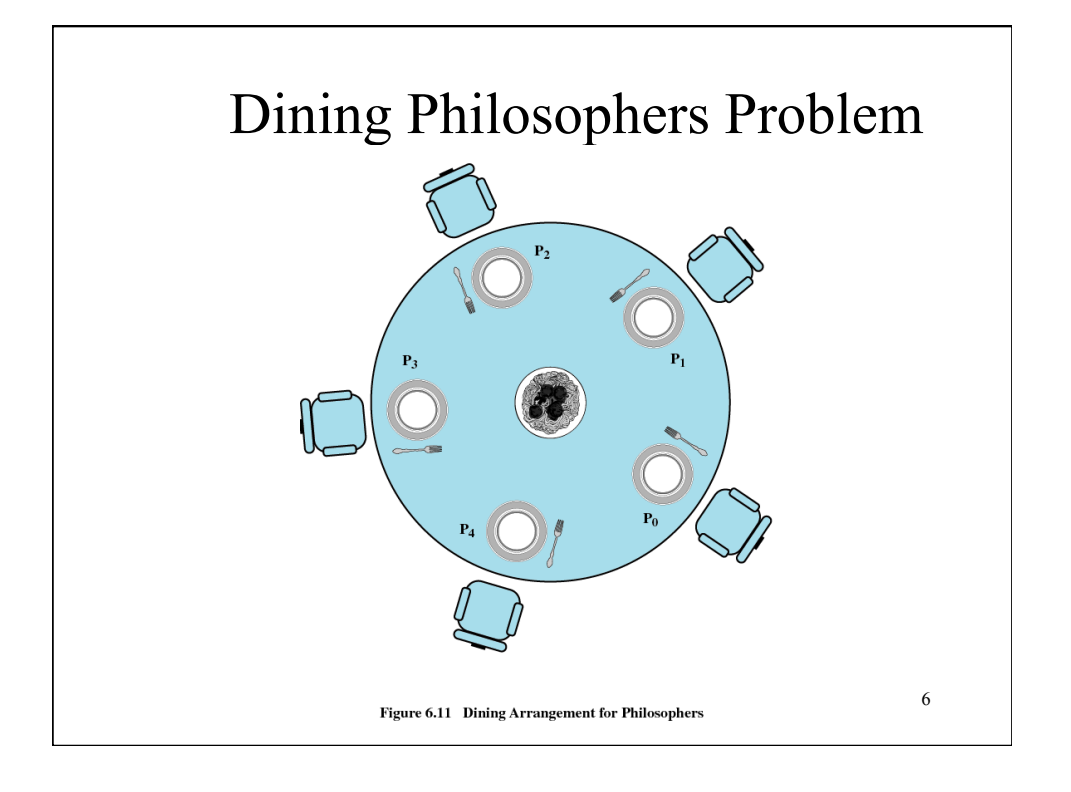

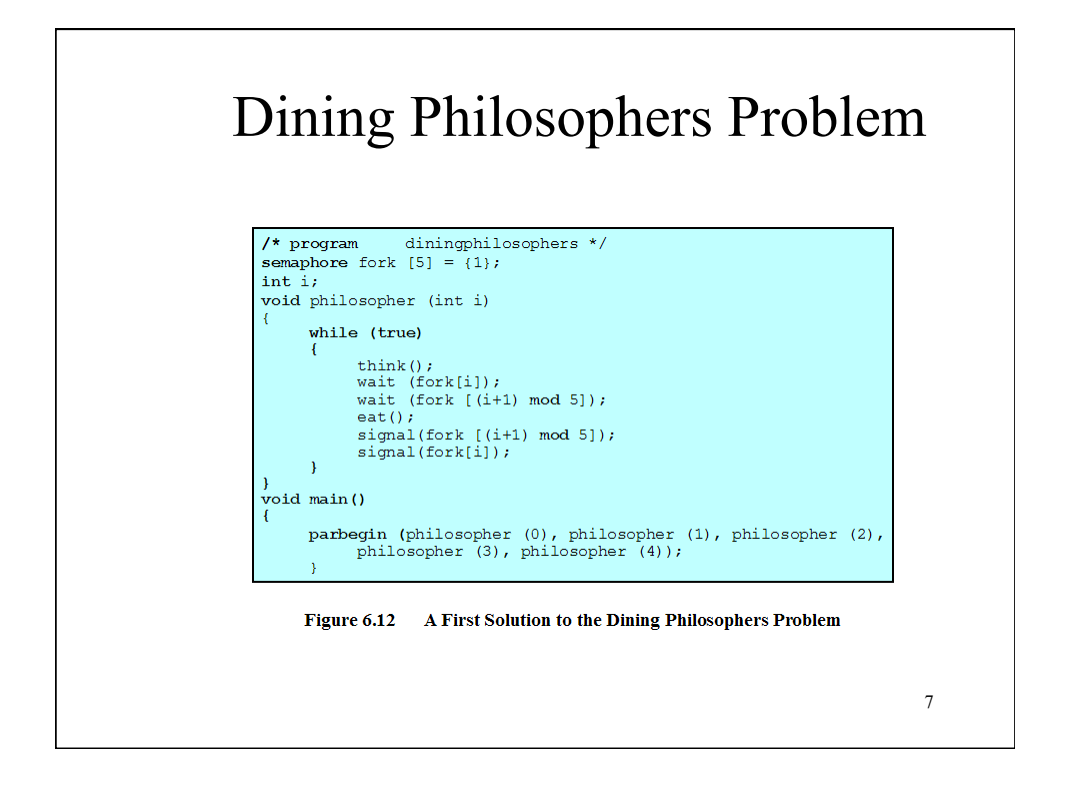

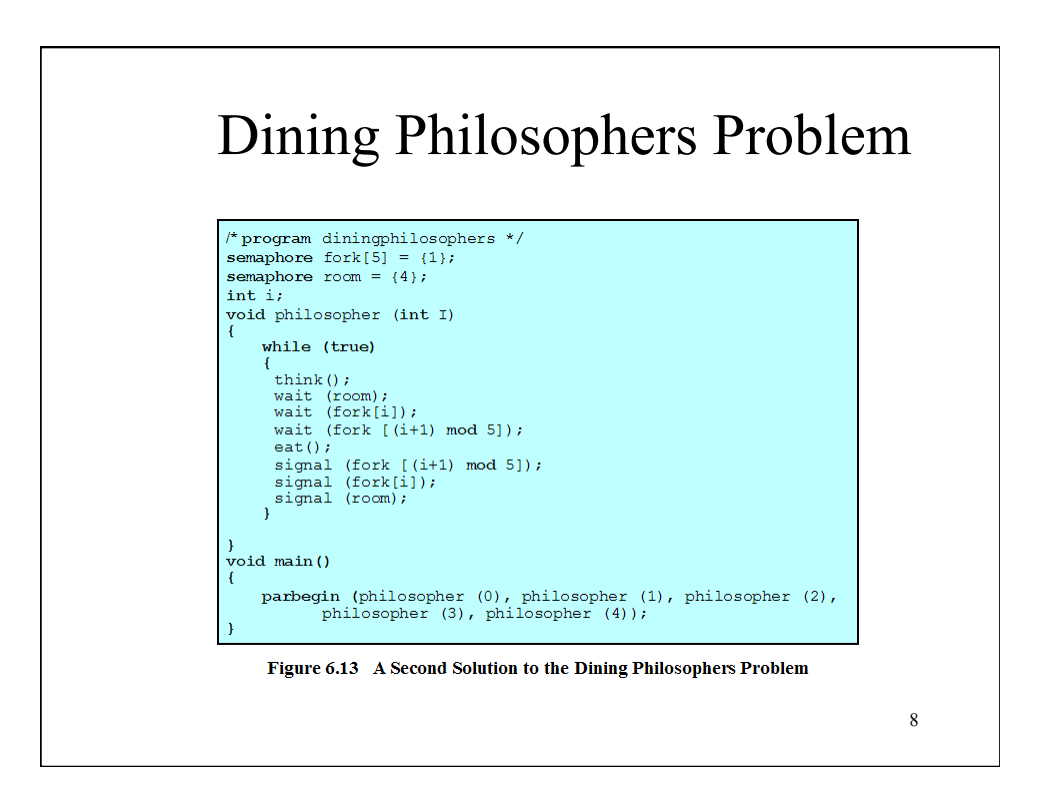

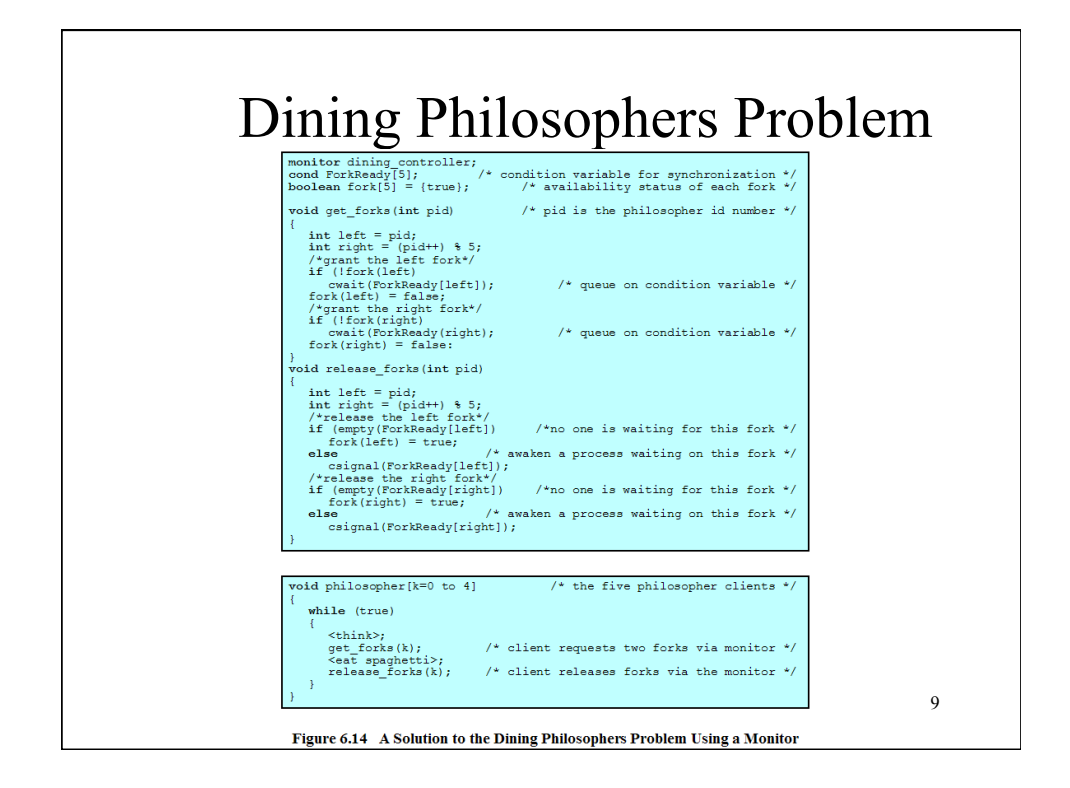

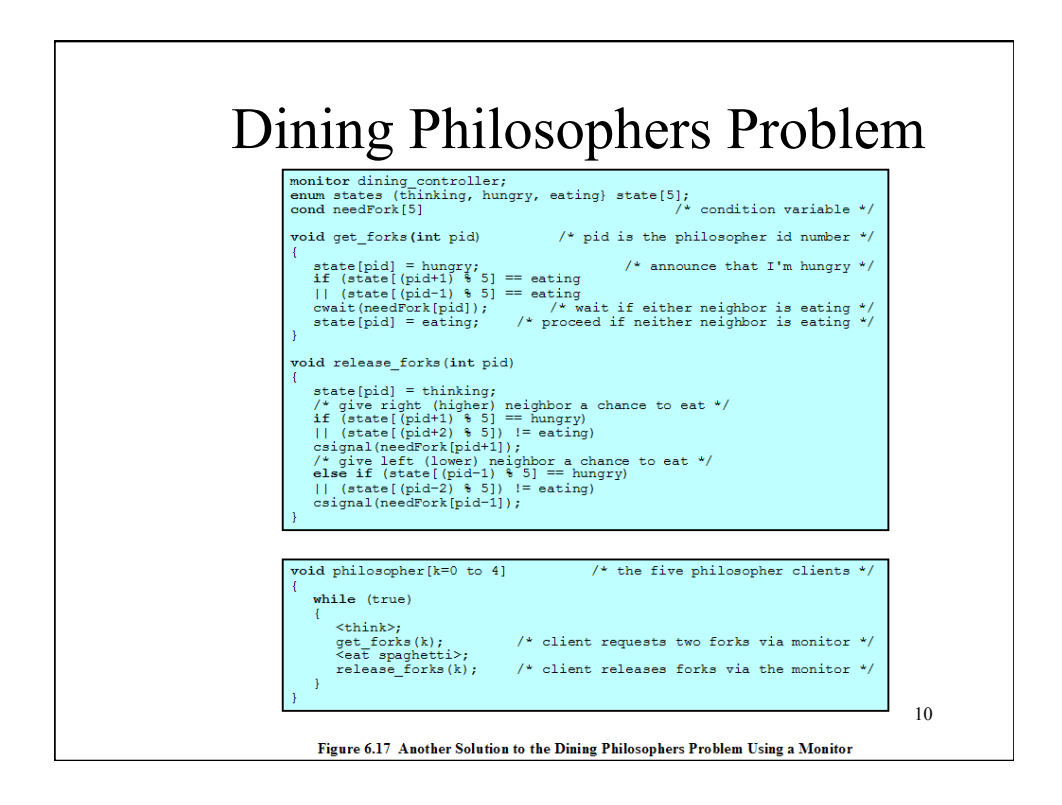

# UNIX Concurrency Mechanisms

- Pipes
- Messages
- Shared memory
- Semaphores
- Signals

# UNIX Pipes

- used to carry data from one process to another
- one process writes into the pipe
- the other reads from the other end
- essentially FIFO

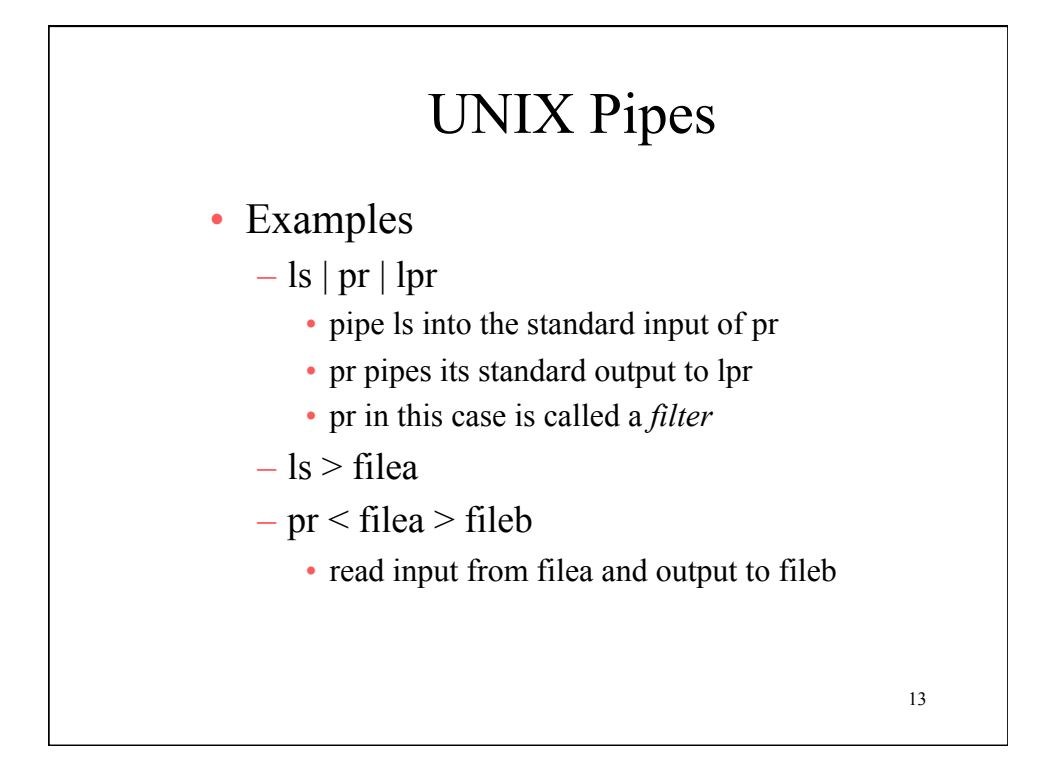

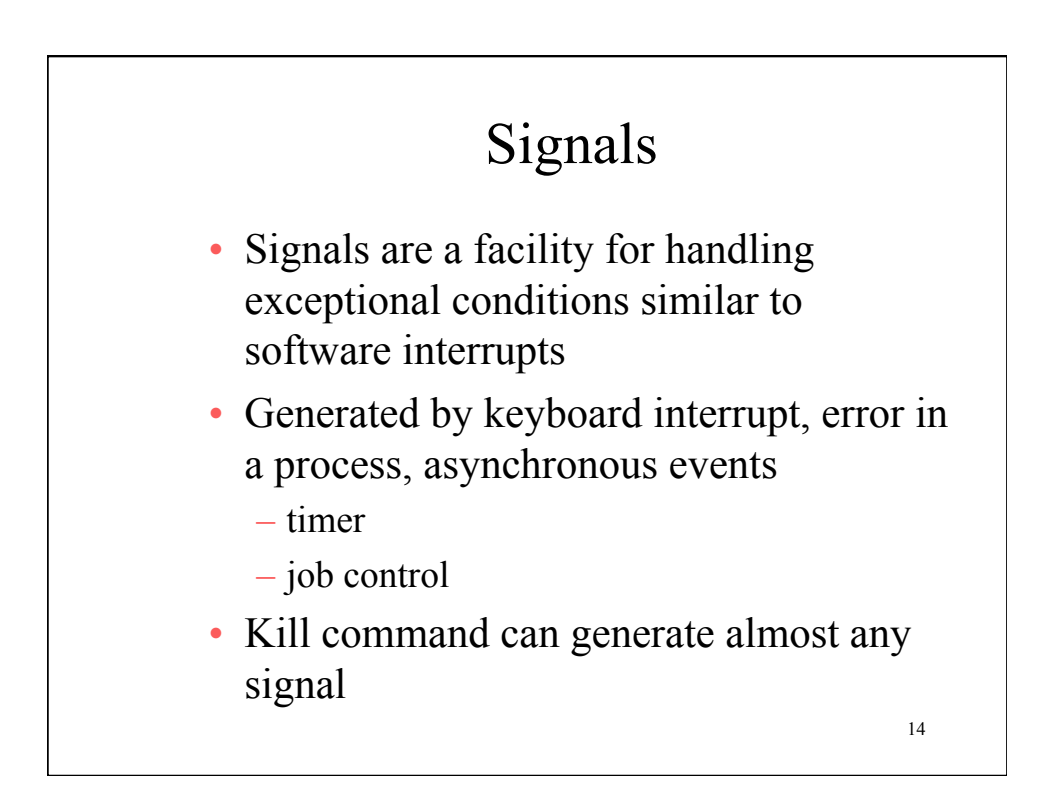

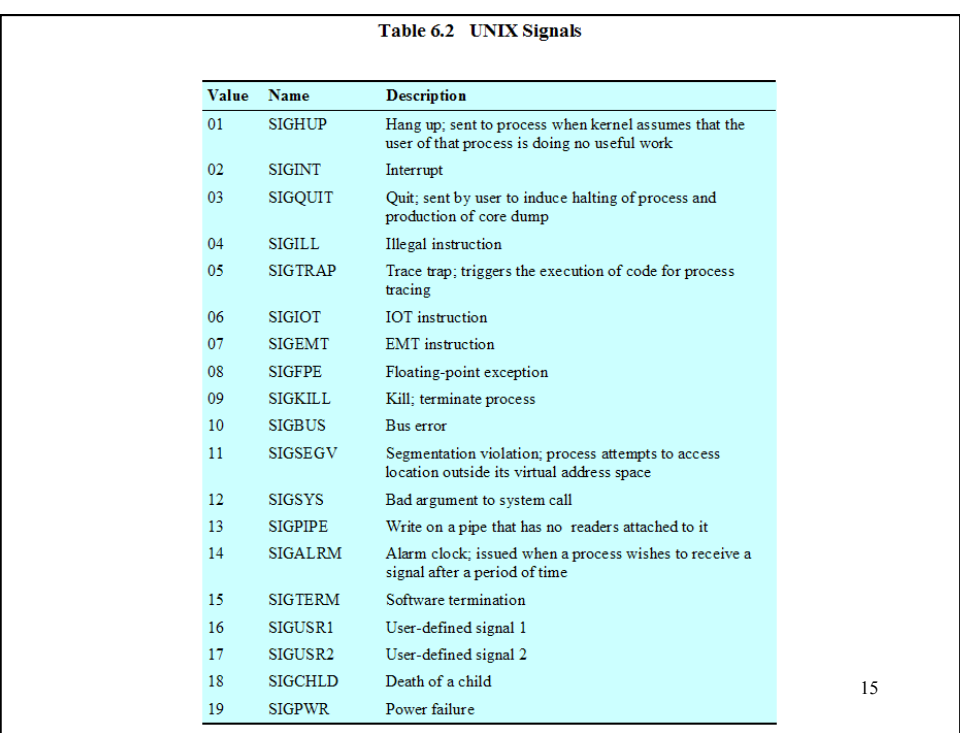

## Linux Kernel Concurrency Mechanisms

- Includes all the mechanisms found in UNIX
- Atomic operations execute without interruption and without interference

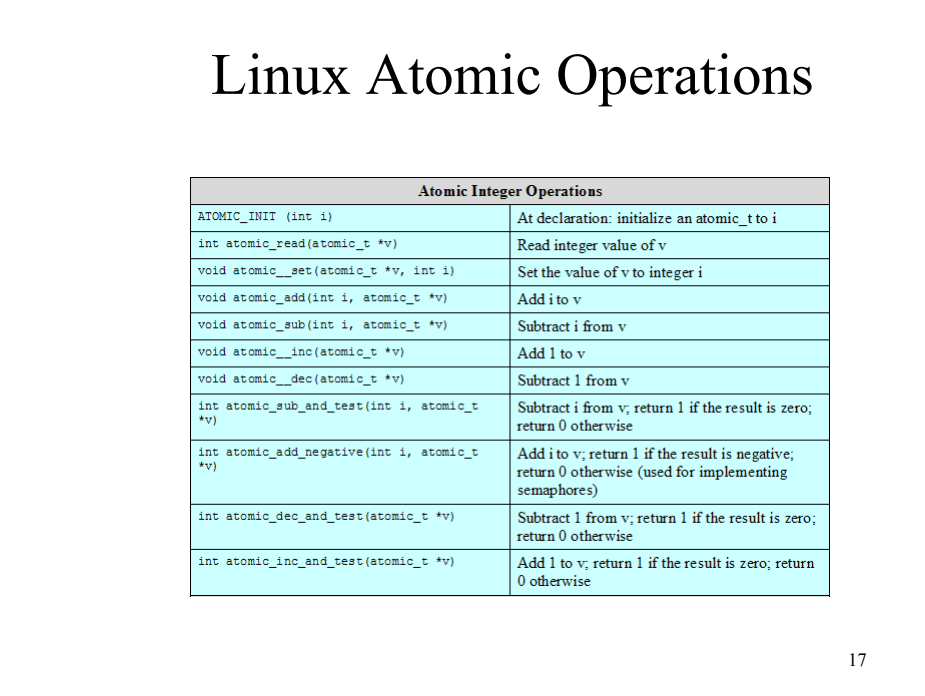

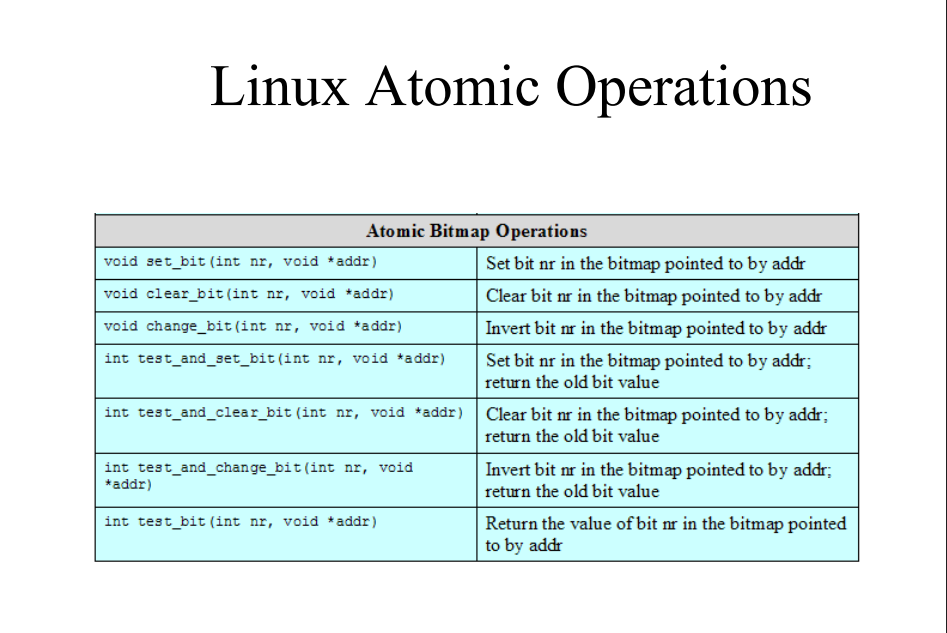

### Linux Spinlocks

- Used for protecting a critical section
- Only one thread at a time can acquire a spinlock, other threads will "spin" on that lock
	- internally, integer local in memory
		- if value is 0, the thread sets it to 1 and enters critical section
	- spinlocks are not very efficient
		- why? waiting threads are in busy-waiting mode
		- use when wait-times are expected to be very short
	- spin\_lock(&lock) /\*critical section \*/ spin\_unlock(&lock)

19

#### Linux Kernel Concurrency Mechanisms • Spinlocks – Used for protecting a critical section Table 6.4 Linux Spinlocks void spin\_lock(spinlock\_t \*lock) Acquires the specified lock, spinning if needed until it is available void spin\_lock\_irq(spinlock\_t \*lock) Like spin\_lock, but also disables interrupts on the local processor void spin\_lock\_irqsave(spinlock\_t \*lock, unsigned long flags) Like spin\_lock\_irq, but also saves the current interrupt state in flags  $\rm{Like}$  spin\_lock, but also disables the execution of all bottom halves void spin\_lock\_bh(spinlock\_t \*lock) void spin\_unlock(spinlock\_t \*lock) Releases given lock void spin\_unlock\_irq(spinlock\_t \*lock) Releases given lock and enables local interrupts void spin\_unlock\_irqrestore(spinlock\_t \*lock, unsigned long<br>flags) Releases given lock and restores local interrupts to given previous state void  $\verb|spin\_unlock_bh(spinlock_t *lock)|$ Releases given lock and enables bottom halves void spin lock init(spinlock t \*lock) Initializes given spinlock int spin\_trylock(spinlock\_t \*lock) Tries to acquire specified lock; returns nonzero if lock is currently held and zero otherwise  $\verb|int spin_is\_locked(spinlock_t *lock)|$ Returns nonzero if lock is currently held and zero otherwise

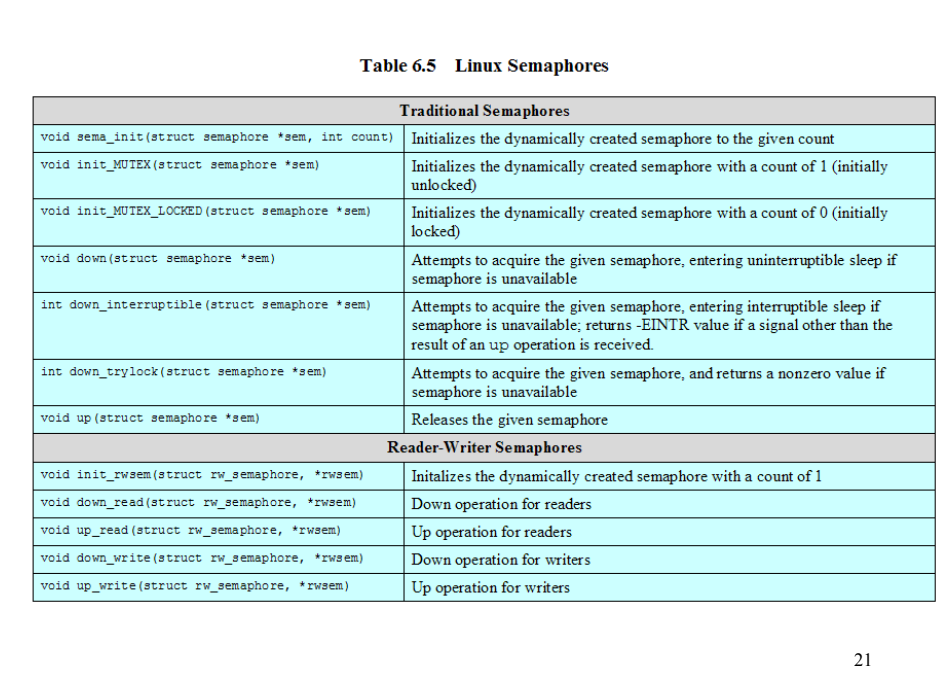

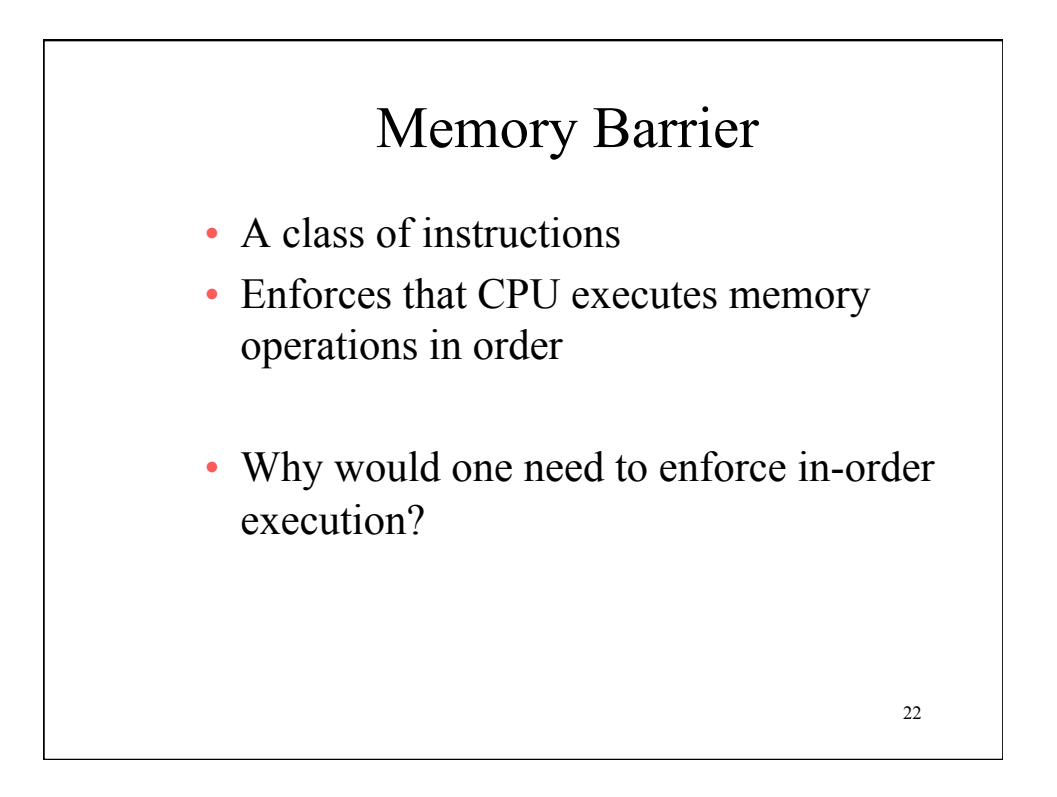

# Memory Barrier Operations

• Consider the following 2 processes

Proc #1:

loop: load the value of location y,

 if it is 0 goto loop print the value in location x

Proc #2:

store the value 55 into location x store the value 1 into location y

• What is the output?

23

# Linux Kernel Concurrency Mechanisms

### Table 6.6 Linux Memory Barrier Operations

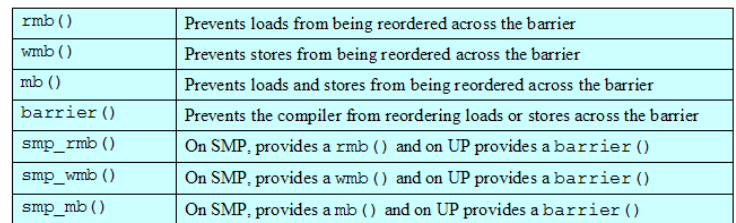

 $SMP = symmetric$  multiprocessor  $UP =$  uniprocessor

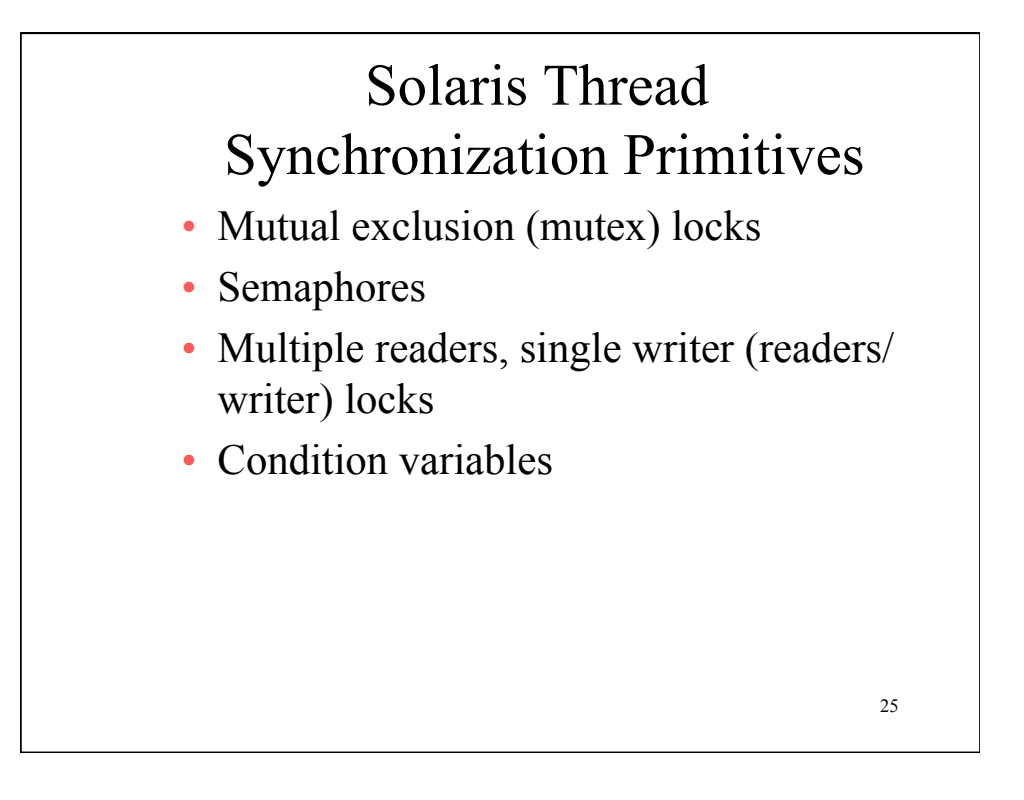

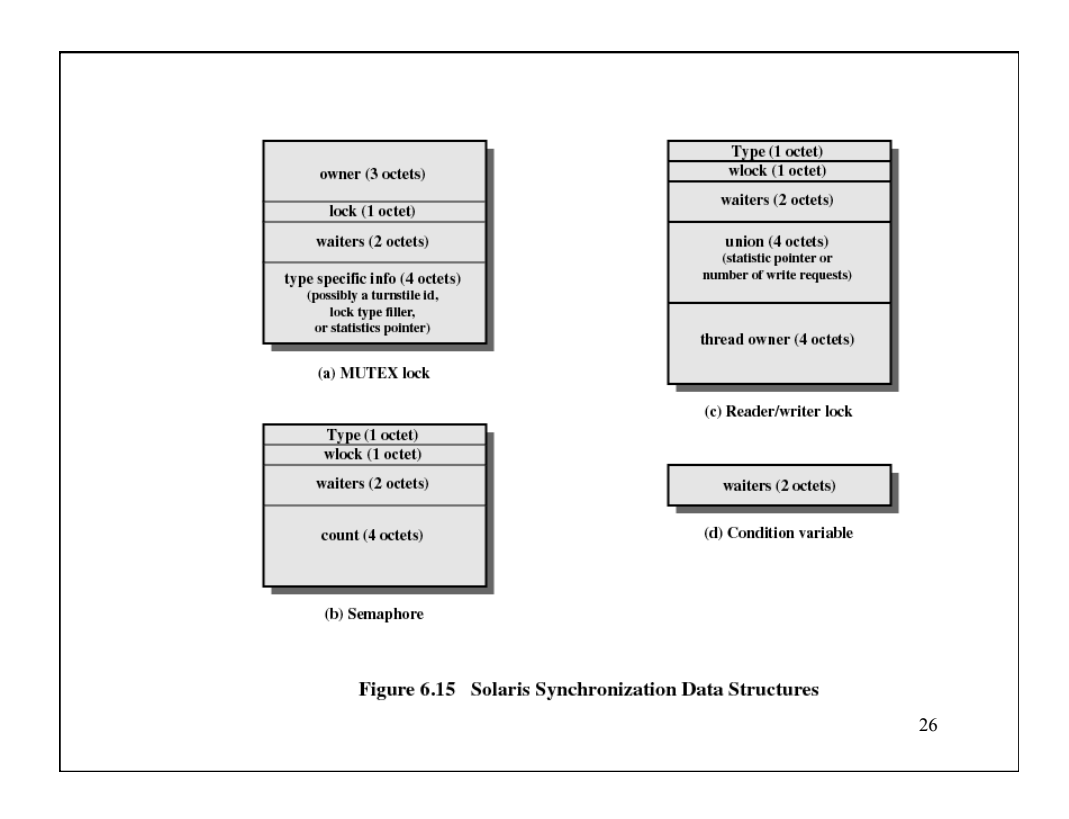

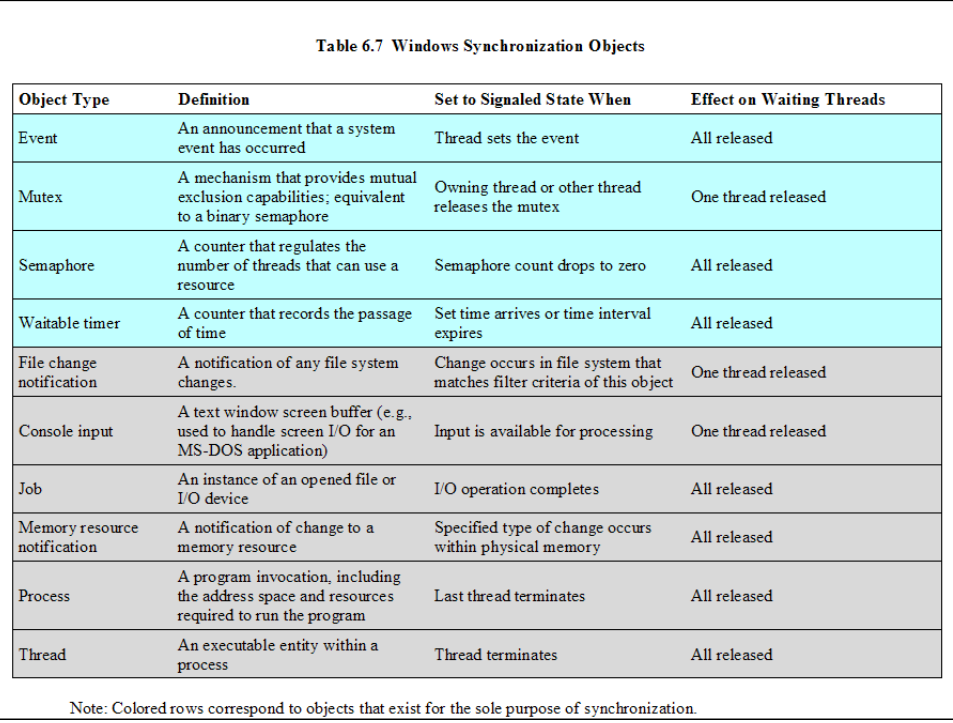